Prof. dr hab. inż. Tadeusz MARKOWSKI, e-mail: tmarkow@prz.edu.pl Dr hab. inż. Grzegorz BUDZIK, prof. PRz, e-mail: gbudzik@prz.edu.pl Dr inż. Bogdan KOZIK, e-mail: bogkozik@prz.edu.pl Mgr inż. Bartłomiej SOBOLEWSKI, e-mail: b\_sobolewski@prz.edu.pl Politechnika Rzeszowska

# **ANALIZA MO**Ż**LIWO**Ś**CI WYTWARZANIA KÓŁ Z**Ę**BATYCH O MAŁYCH MODUŁACH TECHNOLOGI**Ą **FDM**

**Streszczenie:** W pracy przedstawiono analizę możliwości wytwarzania kół zębatych o małych modułach technologią FDM. Pokazano tworzenie modeli bryłowych kół zębatych metoda symulacji obróbki. Przedstawiono obróbkę danych dla potrzeb urządzeń RP. Przeprowadzono analizę wypełnienia otrzymywanych modeli fizycznych wykonywanych metoda FDM.

**Słowa kluczowe:** symulacja obróbki, koła zębate, szybkie prototypowanie

## **THE ANALYSIS OF THE MANUFACTURING OF GEARS WITH SMALL MODULES BY FDM TECHNOLOGY**

**Abstract:** The paper presents the analysis of the possibility of producing gears with small modules manufactured by FDM technology. In the article is presented creating solid models of gears by machining simulation method. The paper also presents data processing for the RP machines and the analysis of the fulfillment of received physical models executed by FDM method.

**Keywords:** machining simulation, gears, rapid prototyping

## **1. WPROWADZENIE**

 Ciągły rozwój systemów wspomagania projektowania oraz metod szybkiego prototypowania pozwala na ich wykorzystanie do wytwarzania prototypów badawczych. Mimo postępu jaki dokonał się w dziedzinie metod szybkiego prototypowania występują pewne ograniczenia ich stosowania. Ograniczenia te wynikają z warstwowości otrzymywanych modeli oraz ze sposobu tworzenia poszczególnych warstw. Przeprowadzone prace miały na celu określenie minimalnej wielkości modułu kół zębatych przeznaczonych do badań wytwarzanych z wykorzystaniem metody FDM.

 Prace przeprowadzono w trzech etapach: opracowanie modeli 3D-CAD, obróbka danych dla potrzeb urządzeń RP oraz wykonanie modeli fizycznych metodami RP.

## **2. WYKONANIE MODELI 3D-CAD KÓŁ Z**Ę**BATYCH**

Modele badawcze 3D-CAD kół zębatych o zarysie ewolwentowym wykonano w procesie trójwymiarowej symulacji obróbki w programie Autodesk Inventor. Symulacja obróbki metodą Maaga poległa na dyskretnej zmianie wzajemnego położenia narzędzia i koła ruchem wynikającym z kinematyki obróbki [1,6]. Ze względu na konieczność wykonania modeli kół zębatych dla różnych wielkości modułu zdecydowano się na opracowanie parametrycznego modelu koła zębatego. Pierwszym etapem przeprowadzanej symulacji było wykonanie parametrycznego zarysu narzędzia zębatkowego zastosowanego do obróbki koła zębatego (rys. 2.1).

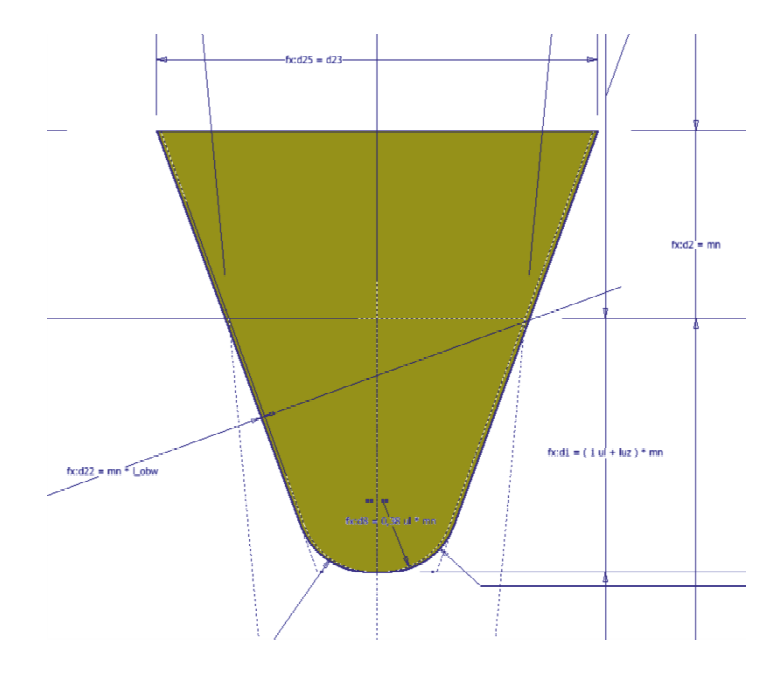

Rys. 2.1. Parametryczny szkic narzędzia

Wygenerowany zarys narzędzia wyciągnięto na długość równą szerokości wieńca koła zębatego w efekcie otrzymano trójwymiarowe narzędzie. Symulacja obróbki polega na dyskretnej zmianie wzajemnego położenia narzędzia i koła ruchem wynikającym z kinematyki rzeczywistej obróbki. W celu wyeliminowania błędów numerycznych oraz uproszczenia modelu obrót obrabianego koła przeniesiono na narzędzie, natomiast koło unieruchomiono. Bryłę narzędzia rozmieszczono w kolejnych położeniach dyskretnych (rys. 2.2).

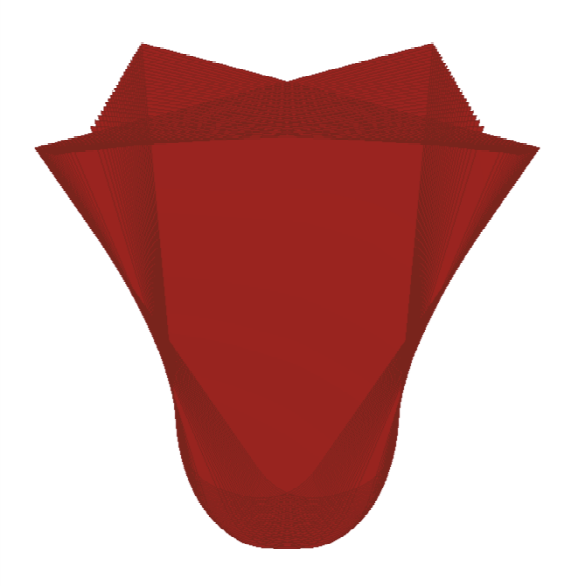

Rys. 2.2. Narzędzie zębatkowe w kolejnych położeniach dyskretnych

 W kolejnym etapie otrzymaną bryłę narzędzia wykorzystano do wykonania wrębu koła zębatego. Wykonano w tym celu operacje różnicy brył: otoczki obrabianego koła i narzędzia (rys. 2.3).

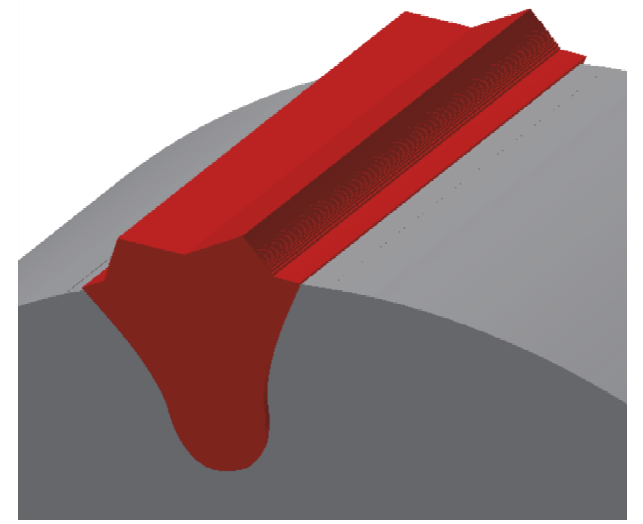

Rys. 2.2. Narzędzie zębatkowe w kolejnych położeniach dyskretnych

 Następnie w celu wygenerowania kompletnego koła wrąb rozmieszczono za pomocą szyku kołowego. Otrzymany model jest parametryczny i pozwala na generowanie modeli bryłowych kół zębatych walcowych ewolwentowych o zębach prostych dla dowolnych parametrów geometrycznych. Przy użyciu przedstawionego modelu wykonano badawcze koła zębate dla modułów: 1[mm], 1,5[mm], 2[mm], 2,5[mm], 3[mm], 4[mm], dla modułów powyżej 2,5mm modele wykonano jako wycinki. Przykładowe modele przedstawiono na rys. 2.3.

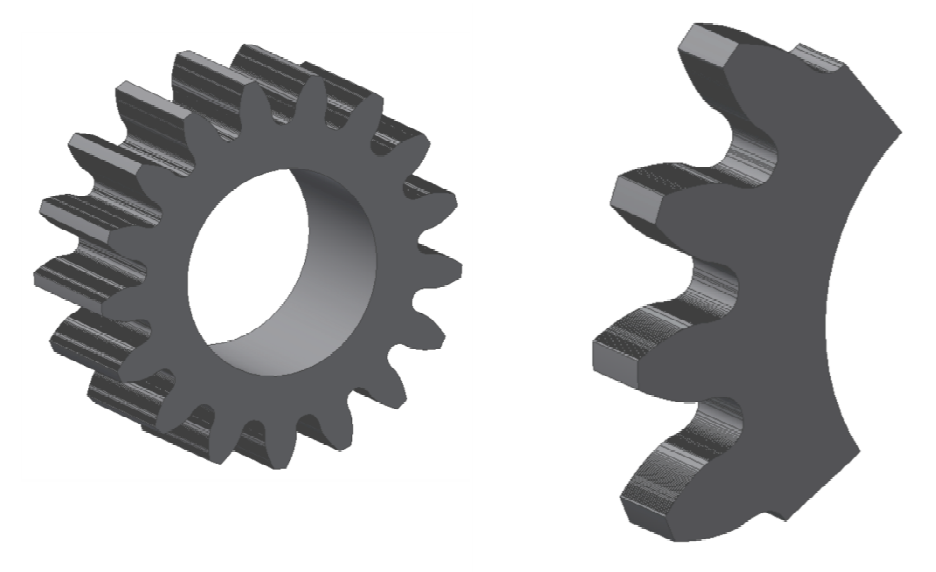

Rys. 2.3. Przykładowe modele bryłowe badawczych kół zębatych

### **3.** PRZYGOTOWANIE DANYCH DLA POTRZEB URZĄDZEŃ RP

Po wykonaniu modelu bryłowego przekładni dwudrożnej przystąpiono do wykonywania modelu fizycznego. Zastosowano w tym celu jedną z metod szybkiego prototypowania FDM. Pierwszym etapem było wyeksportowanie plików do formatu: STL odpowiedniego dla wykorzystanego urządzenia. Podczas eksportu do formatu STL bardzo ważną rolę odgrywaj przyjęte parametry eksportu [2]. Parametry te (rozdzielczość) odpowiadają bezpośrednio za dokładność odwzorowania modeli. Wpływają również na rozmiar otrzymywanych plików. Poniżej przedstawiono rezultaty otrzymane przy niskiej średniej i wysokiej rozdzielczości (rys. 3.1).

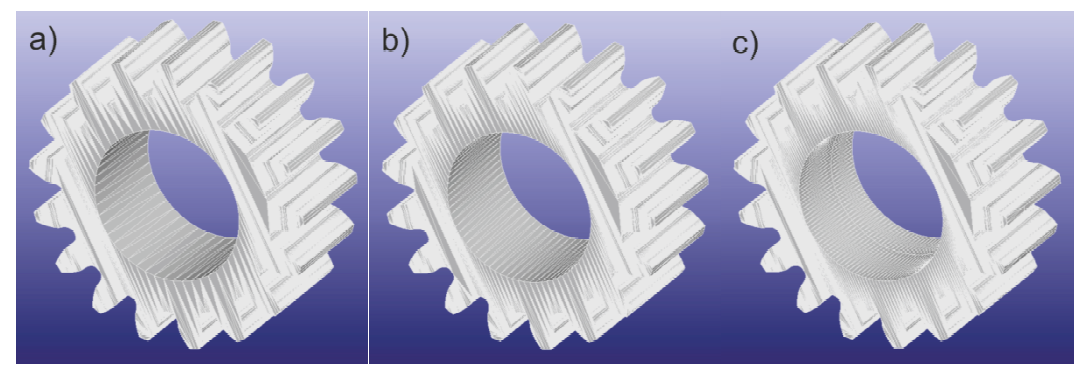

Rys. 3.1. Pliki STL otrzymane przy: a) niskiej, b) średniej, c) wysokiej rozdzielczości

 Kolejny etap przygotowania danych odbywa się w środowisku programu przeznaczonego do obsługi urządzenia RP. W tym celu wykorzystano program: CatalystEX.

 Po zaimportowaniu plików (rys. 3.2a) i rozmieszczeniu modli na platformie roboczej program generuje automatycznie konstrukcje podpierające, których zadaniem jest połączenie budowanego modelu z platformą roboczą (rys. 3.2b) Podpory umieszczane są również przez program w miejscach nachylonych pod kątem do płaszczyzny roboczej jeżeli istnieje zagrożenie odkształcenia modelu. W zależności od złożoności modelu możliwe jest ustawienie gęstości konstrukcji podpierających.

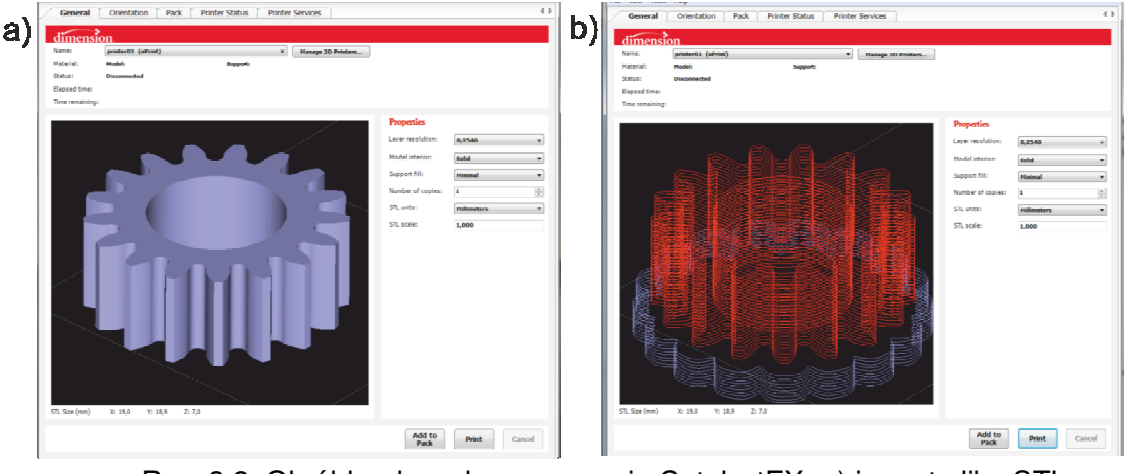

Rys. 3.2. Obróbka danych w programie CatalystEX: a) import pliku STL, b) generowanie podpór

Program CatalystEX ma również możliwość ustawienia parametrów gęstości modelu przez ułożenie ścieżek materiału w poszczególnych warstwach. Możliwe jest ustawienie trzech rodzajów wypełnienia (rys. 3.3)

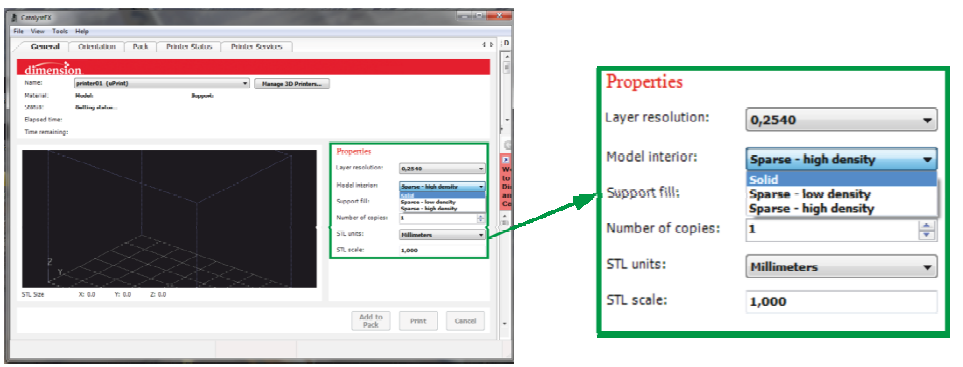

Rys. 3.3. Obróbka danych w programie CatalystEX: a) import pliku STL, b) generowanie podpór

 Widok pojedynczej warstwy dla różnych ustawień gęstości wypełnienia przedstawiono na rys. 3.4.

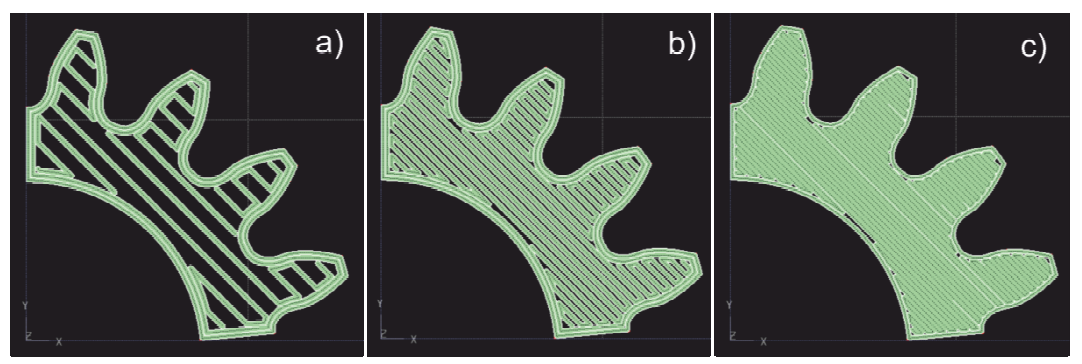

Rys. 3.3. Widok pojedynczej warstwy przy wypełnieniu typu: a) sparse - low density, b) sparse - high density, c) solid

 Ze względu na przeznaczenie modeli fizycznych do badań stanowiskowych zastosowano wypełnienie typu solid. Wykorzystując możliwość podgladu poszczególnych warstw przeprowadzono wstępną analizę wypełnienia modelu (rys. 3.4).

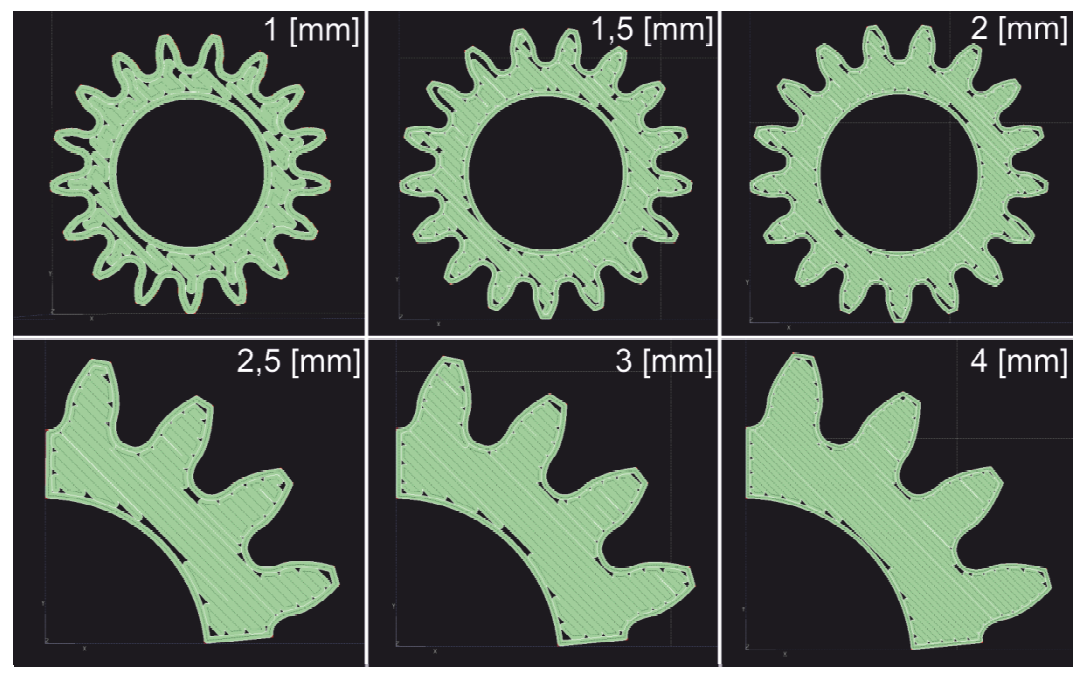

Rys. 3.4. Widok pojedynczej warstwy przy wypełnieniu typu solid dla analizowanych modułów

### 4. WYKONANIE PROTOTYPU METODĄ FDM

 Prototyp przekładni dwudrożnej wykonano z zastosowaniem metody FDM. Fused Deposition Modelling (FDM) jest metodą przyrostową w której model wykonywany jest przez warstwowe nakładanie termoplastycznego materiału. Prototyp przekładni dwudrożnej wykonano z zastosowaniem urządzenia U-Print (rys. 4.1 ) produkcji Stratasys z materiału ABS.

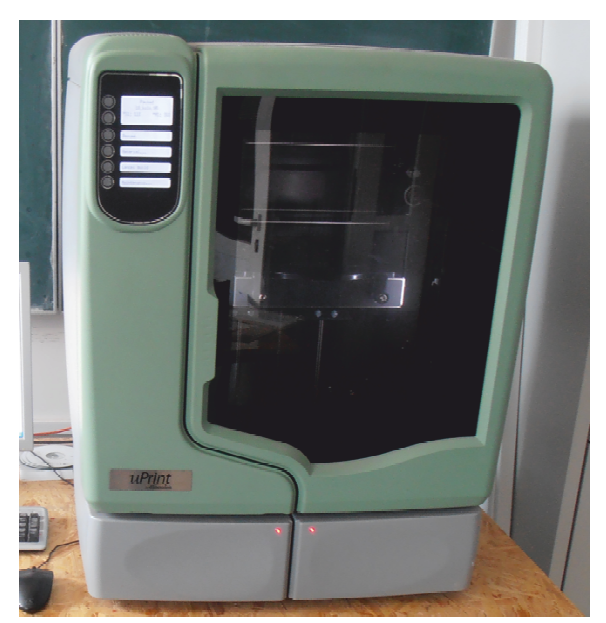

Rys. 4.1. Urządzenie U-Printfirmy Stratasys

 Otrzymane modele fizyczne poddano analizie wypełnienia otrzymywanych modeli. Modele badawcze przedstawiono na rys 4.2.

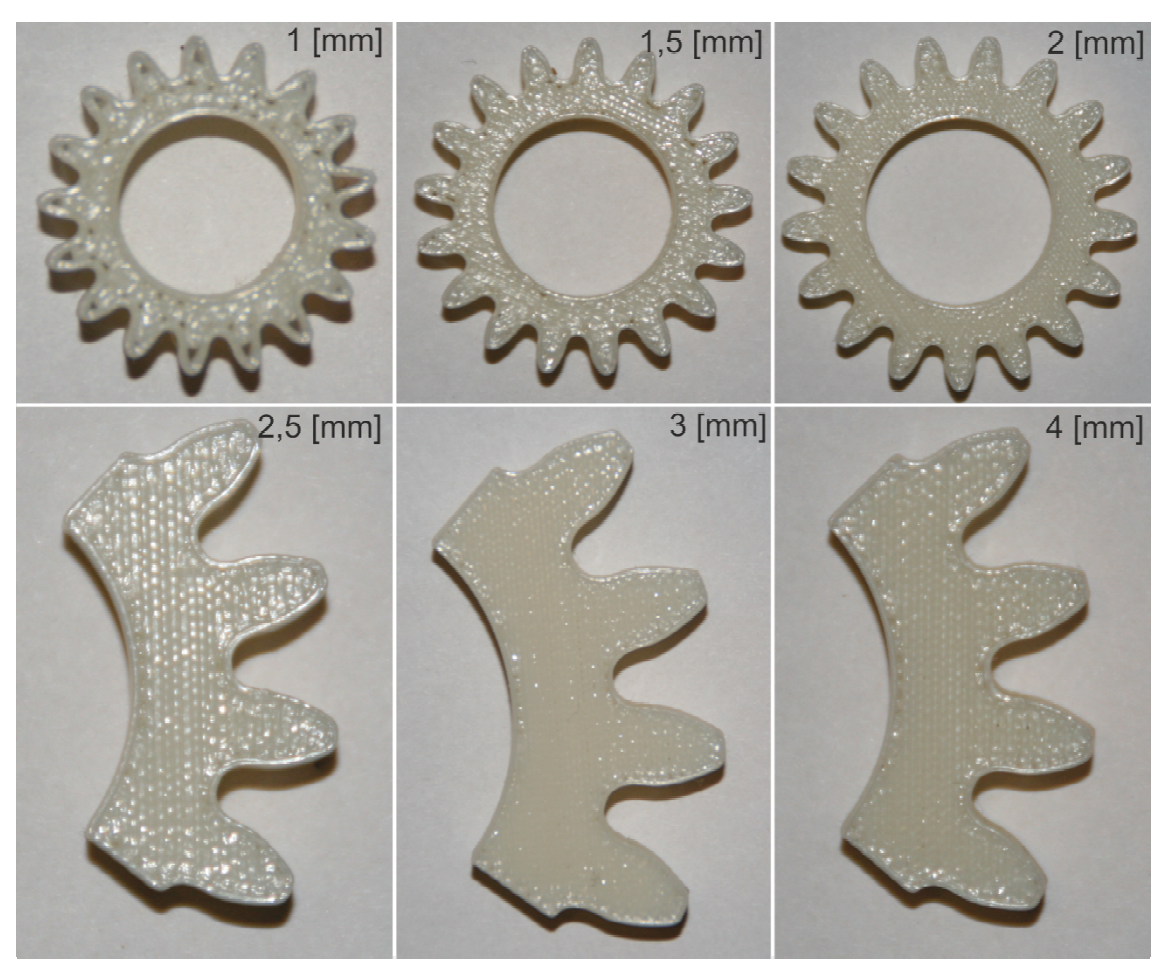

Rys. 3.4. Otrzymane modele badawcze

### 5. WNIOSKI

 Przeprowadzenie badań miało na celu określenie minimalnej wielkości moduł kół zębatych przeznaczonych do badań stanowiskowych wykonywanych metodą FDM, przy grubości nitki 0,254[mm]. Wstępna analiza przeprowadzona w środowisku programu CatalistEX wykazała że przyjęcie modułu 2,5[mm] zapewnia odpowiednie wypełnienie modelu rzeczywistego. Po wykonaniu modeli badawczych przeprowadzono kolejną analizę, okazało się że przy module 2[mm] uzyskano właściwe wypełnienie modelu. Różnice wynikają z zachowania sie tworzywa podczas procesu wydruku.

Badania realizowane w ramach Projektu "Nowoczesne technologie materiałowe stosowane w przemyśle lotniczym", Nr POIG.01.01.02-00-015/08-00 w Programie Operacyjnym Innowacyjna Gospodarka (PO IG). Projekt współfinansowany przez Unię Europejską ze środków Europejskiego Funduszu Rozwoju Regionalnego.

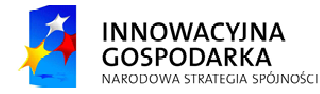

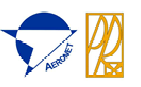

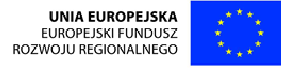

# **LITERATURA**

- 1. Budzik G., Pisula J., Dziubek T., Sobolewski B., Zaborniak M.:Zastosowanie systemów CAD/RP/CMM w procesie prototypowania kół zębatych walcowych o zębach prostych.; ; Mechanik nr 12/2011, str. 988
- 2. Budzik Grzegorz, Markowska O., Markowski T.: STL filesparameters on the selectiveobjects for rapidprototyping. The 2nd International Conference on Additive Technologies, DAAAM Specialized Conference, iCAT 2008 Ptuj, Slovenia.
- 3. Markowski T. i inni: Przekladnie zębate o nietypowym zazębieniu modelowanie, prototypowanie, badania stanowiskowe. Oficyna wydawnicza Politechniki Rzeszowskiej, Rzeszów, 2009;
- 4. Pisula J., Matematyczny model geometrii uzębienia i zazębienia kół walcowych kształtowanych obwiedniowo. Rozprawa doktorska, Rzeszów 2006;
- 5. Sobolak M.: Analiza i synteza współpracy powierzchni kół zębatych metodami dyskretnymi. Oficyna Wydawnicza Politechniki Rzeszowskiej, Rzeszów 2006.
- 6. Sobolewski B., Zaborniak M.: Modelowanie uzębień kół zębatych walcowych i stożkowych metodą symulacji obróbki. III Międzyuczelniane Seminarium Studentów i Studenckich Kół Naukowych "Inżynieria Wytwarzania", Kalisz 1-2.12.2010